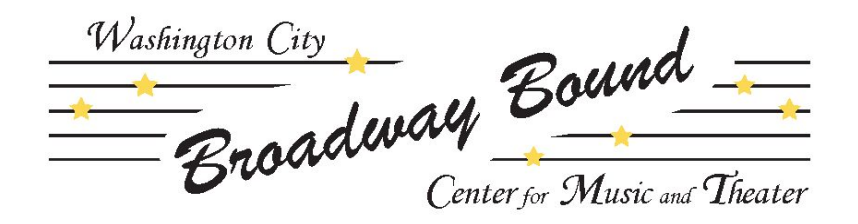

## **Concessions Volunteer Information**

*Thank you for being here! Your responsibilities include:*

- Load the drinks into the cooler from the fridge. Put a couple of each type.
- If you need any extra candy, there are some extras in the bottom/back cupboard of the concession stand.
- If you run out of necklaces, let Amanda know. (435) 705-1927
- If you need to process a credit card, we will have a terminal.
- If someone wants to send a treat to a cast member, it's an additional \$1. They can write a note and you can put it all in a bag. Then find someone (a cast or staff member) to take it downstairs before the show or during intermission.
- At the end of the night, put the drinks back into the fridge.
- Restock the fridge with needed drinks.

Franche City Washington City

## **Volunteer Information**

## *Thank you for being here! Your responsibilities include:*

- Helping keep cast members quiet down stairs and backstage.
- Getting cast members "on deck/backstage" one number before they are supposed to be on stage.
- Getting cast members waiting silently on the stairs two numbers before they are supposed to be on stage.
- Periodically checking each of the downstairs rooms to ensure cast members are okay and behaving.
- Helping cast members with costumes and hair as needed.
- Helping cast members (especially the littles) get to the bathrooms safely. Cast members should use the bathrooms at Rowley's Red Barn.
- If cast members need something to do, there are coloring/activity pages in the office behind the ticket booth.
- Help tidy up the downstairs area during and at the end of the evening.
- Help keep children safe.

## *Need more to do? Help us keep our building clean! Cleaning supplies can be found in the office.*

- Take out trash from trash cans and replace the liners (office, ticket booth, lobby, bathroom, green room, preschool room)
- Check if we are out of paper towels and toilet paper (workroom, bathroom, green room)
- Clean the bathroom (lobby)
- **Sweep**
- Vacuum
- Pick up trash
- Wipe off surfaces
- Disinfect frequently touched surfaces (doorknobs)
- Clean windows/mirrors